# **-TOML**

TomlminigithubCEO TomTom's Obvious, Minimal Language

TOML

- 1. WIKI: <https://github.com/toml-lang/toml/wiki>
- 2. : <https://github.com/toml-lang/toml>
- 3. :[https://github.com/LongTengDao/TOML/blob/%E9%BE%99%E8%85%BE%E9%81%93-%E8%](https://github.com/LongTengDao/TOML/blob/%E9%BE%99%E8%85%BE%E9%81%93-%E8%AF%91/toml-v1.0.0.md) [AF%91/toml-v1.0.0.md](https://github.com/LongTengDao/TOML/blob/%E9%BE%99%E8%85%BE%E9%81%93-%E8%AF%91/toml-v1.0.0.md)

TOML(YAMLJSON)TOMLJSONTOMLYAMLTOML(JSON)(YAML)

TOMLTOMLTOML

INITOMLINI

```
title = "TOML "
[owner]
name = "Tom Preston-Werner"
organization = "GitHub"
bio = "GitHub Cofounder & CEO\nLikes tater tots and beer."
dob = 1979-05-27T07:32:00Z #[database]
server = "192.168.1.1"
ports = [ 8001, 8001, 8002 ]
connection_max = 5000
enabled = true
[servers]
   # TabTOML
  [servers.alpha]
  ip = "10.0.0.1"
  dc = "eqdc10"
  [servers.beta]
   ip = "10.0.0.2"
 dc = "eqdc10"[clients]
data = [ ["gamma", "delta"], [1, 2] ]
#
hosts = [
  "alpha",
   "omega"
\, \, \,
```
 $^{\bullet}$  UTF-8  $• +$ tab(0x09)space(0x20)  $\bullet$  LF(0x0A)CRLF(0x0D 0x0A)  $\bullet$ 

TOMLJSON String, Integer, Float, Boolean, Datetime, Array, Table

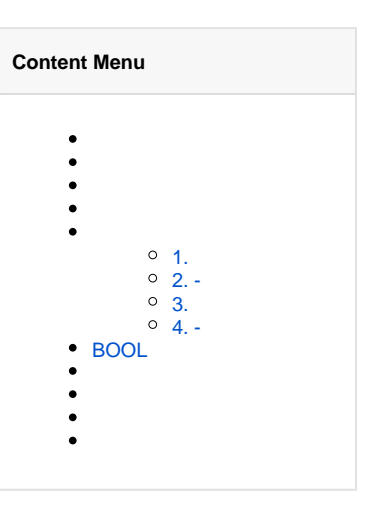

#

```
# I am a comment. Hear me roar. Roar.
key = "value" # Yeah, you can do this.
```
TOML4--

#### <span id="page-1-0"></span>1.

Unicode(U+0000 to U+001F)

## <span id="page-1-1"></span> $2. -$

```
str1 = """Roses are red
Violets are blue"""
```
#### <span id="page-1-2"></span>3.

winpath = 'C:\Users\nodejs\templates'

### <span id="page-1-3"></span>4. -

-

```
\texttt{str1} = \texttt{'''}Roses are red
Violets are blue'''
```
## <span id="page-1-4"></span>BOOL

 $int1 = +99$ flt3 =  $-0.01$ bool1 = true

date = 1979-05-27T07:32:00Z

```
array1 = [ 1, 2, 3 ]
array2 = [ "red", "yellow", "green" ]
array3 = [ [ 1, 2 ], [3, 4, 5] ]
array4 = [ [ 1, 2 ], ["a", "b", "c"] ] # 
array5 = [ 1, 2.0 ]#
```
[table]

#### table EOF

[table] key = "value"

Tab

.

[dog.tater] type = "pug"

JSON

{ "dog": { "tater": { "type": "pug" } } }

TOML

# [x] # [x.y] # [x.y.z] [x.y.z.w] #

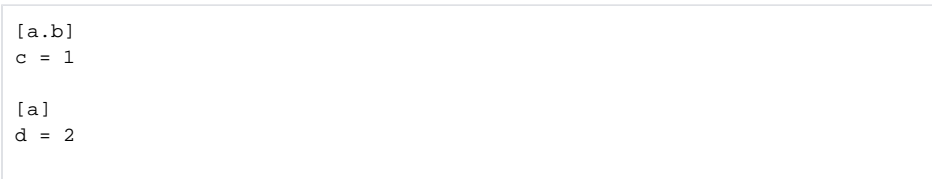

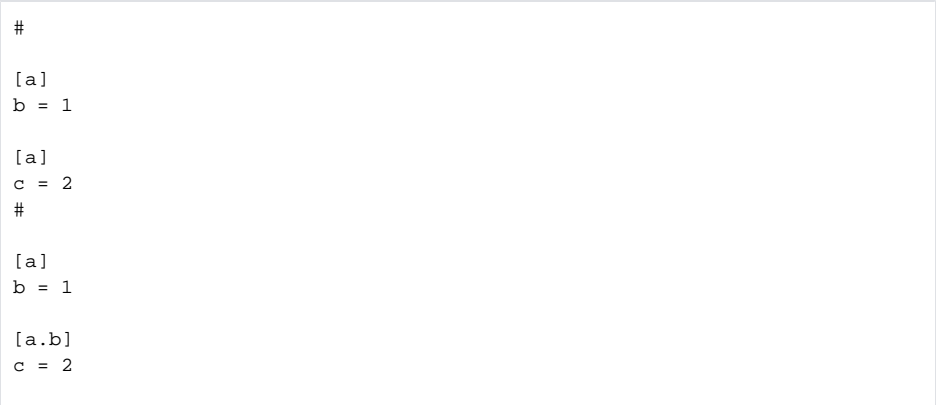

```
[[products]]
name = "Hammer"
sku = 738594937
[[products]]
[[products]]
name = "Nail"
sku = 284758393
color = "gray"
```
JSON

```
{
  "products": [
    { "name": "Hammer", "sku": 738594937 },
    { },
    { "name": "Nail", "sku": 284758393, "color": "gray" }
  ]
}
```

```
[[fruit]]
  name = "apple"
  [fruit.physical]
    color = "red"
    shape = "round"
  [[fruit.variety]]
    name = "red delicious"
  [[fruit.variety]]
     name = "granny smith"
[[fruit]]
  name = "banana"
  [[fruit.variety]]
    name = "plantain"
```

```
{
  "fruit": [
\{ "name": "apple",
 "physical": {
    "physical": {<br>"color": "red",
       "shape": "round"
     },
 "variety": [
 { "name": "red delicious" },
 { "name": "granny smith" }
     ]
   },
    {
     "name": "banana",
 "variety": [
 { "name": "plantain" }
 ]
   }
 ]
}
```
#### # TOML

[[fruit]] name = "apple"

```
 [[fruit.variety]]
  name = "red delicious"
```
### #

[fruit.variety] name = "granny smith"